## **تشغيل تطبيقات ويندوز عل لينس عبر Wine) واين)**

Wine هو تطبيق مجاني ومفتوح المصدر يسمح بتش**غ**يل تطبيقات ويندوز على نظام لينكس (والأنظمة الشبيهة الأخرى بيونكس)، وبالتحديد ملفات <mark>.exe التنفيذي</mark>ة الشهيرة.

فرته ‐ من الناحية التقنية ‐ هو أنه طبقة توافقية (Layer Compitability (بين متبات ويندوز والأنظمة المتوافقة مع معايير POSIX، مما يسمح بعمل مكتبات ويندوز على تلك الأنظمة مباشرةً دون الحاجة لإجراء عملية محاكاة (Virutalization أو Emulation)، فلذلك واين ليس برنامج محاكاة (وكلمة Wine هي اختصار لــWine is not an Emulator(، بل هو طبقة توافقية وسيطة بين متبات ويندوز ومتبات الأنظمة المتوافقة مع معايير POSIX.

كانت هذه مقدمة تقنية صغيرة لا بد منها، لكن ما يعنيك أنت كمستخدم هو أنه يمكنك استعمال هذا البرنامج لتشغيل معظم تطبيقات وألعاب ويندوز عل لينس بسهولة.

## **تثبيت واين (Wine (عل أوبونتو**

لتثبيت البرنامج على توزيعة أوبونتو، طبّق في البداية هذه الأوامر في الطرفية بغض النظر عن إصدار أوبونتو الذي تستعمله:

sudo dpkg --add-architecture i386 wget -nc https://dl.winehg.org/wine-builds/winehg.key sudo apt-key add winehq.key

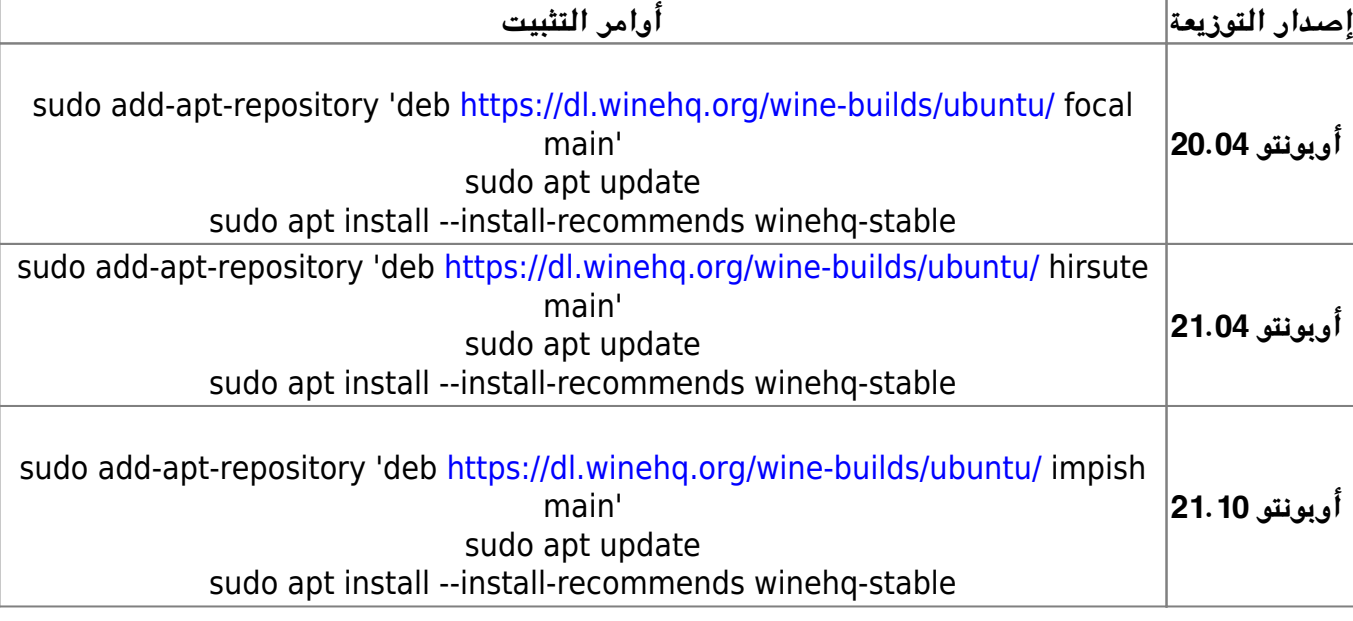

ثم بناء عل إصدار أوبونتو الذي تستعمله، طبق الأوامر المرادفة لتثبيت البرنامج:

وسيصبح البرنامج مثبتًا بعدها عل نظامك.

صحيحٌ أن حزم برنامج واين موجودة بالمستودعات الرسمية لمعظم التوزيعات، لكن تلك الإصدارات متأخرة وغير حديثة، من الأفضل أن تحمل البرنامج من مستودعه الخاص وليس من مستودعات توزيعتك.

لن تجد البرنامج في قائمة التطبيقات بعد التثبيت، وهذا لأنه لا يمتلك أيقونة تشغيل خاصة به.

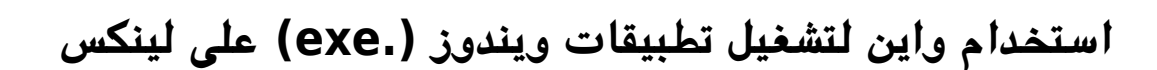

حمّل ملفات ويندوز التي تريد تشغيلها على نظامك (مثل أي ملف <mark>.exe)</mark>، ثمّ انقر عليه بزرّ الفأرة الأيمن وشغّله عن طريق تطبيق واين كما ترى في الصورة:

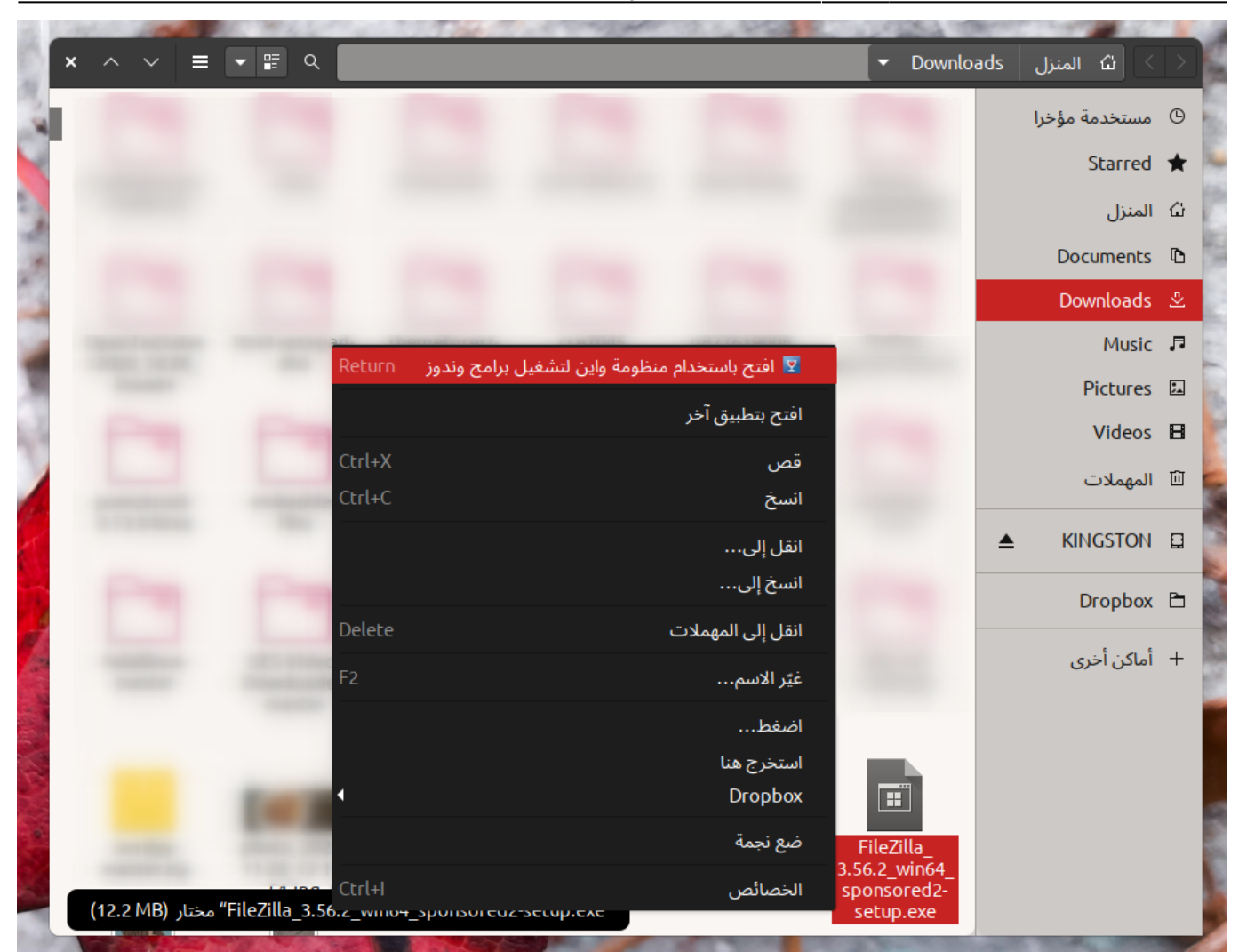

وسيعمل معك البرنامج في أغلب الأحيان مباشرةً.

طُبِع من موقع: [com.day-2-linux://https/](https://linux-2-day.com/) - **لينس اليوم**

الرابط الدائم: https://linux-2-day.com/software/wine?rev=1638374066

آخر تحديث: **2023/12/20 17:08**

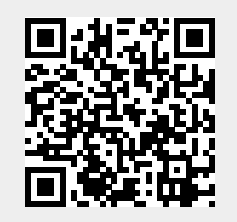